## **CHAPTER 23: COMPARING MEANS**

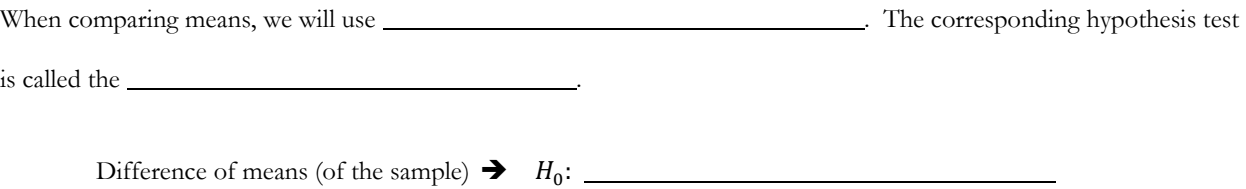

Standard deviation for the difference (of the sample)  $\rightarrow$ 

Margin of error for sample  $\rightarrow$ 

## **T-model Conditions & Assumptions**

- Randomization –
- $\bullet$  10% -
- Independent –
- Nearly Normal Condition –

1. The data below show the sugar content (as percentage of weight) of several national brands of children's and adult's cereals.

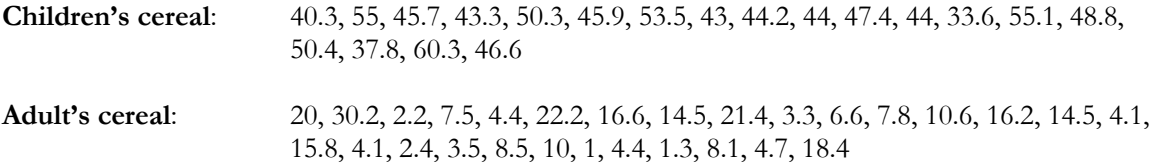

Step 1: Determine the mean, standard deviation, and sample size for each sample

Step 2: Check the conditions

Step 3: Run a two-sample t-test